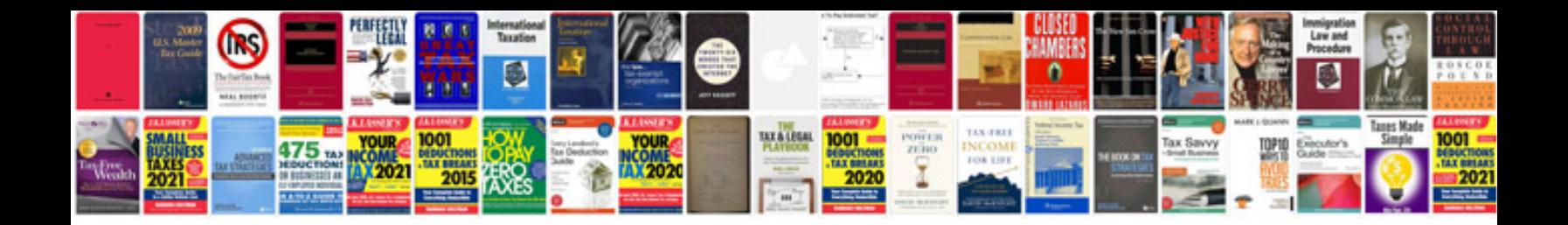

**Itil information technology infrastructure library**

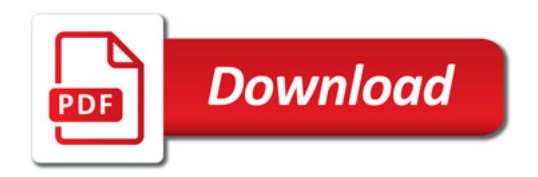

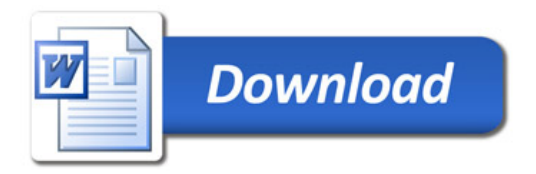